# **LESSON PLANS FOR ADULT EDUCATORS/TEACHERS/TRAINERS**

# **Module Name: Communication & Collaboration**

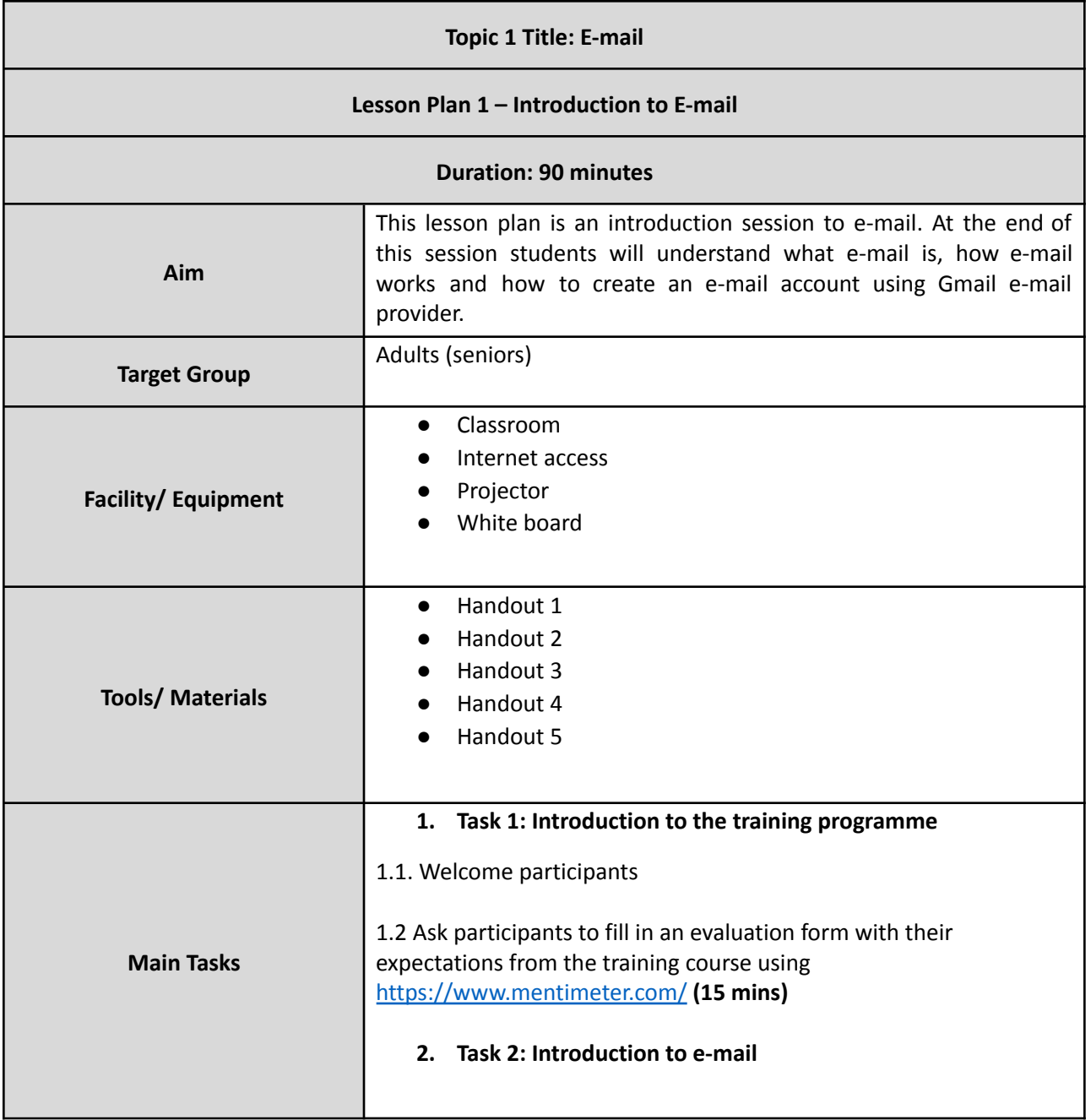

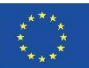

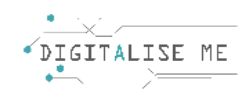

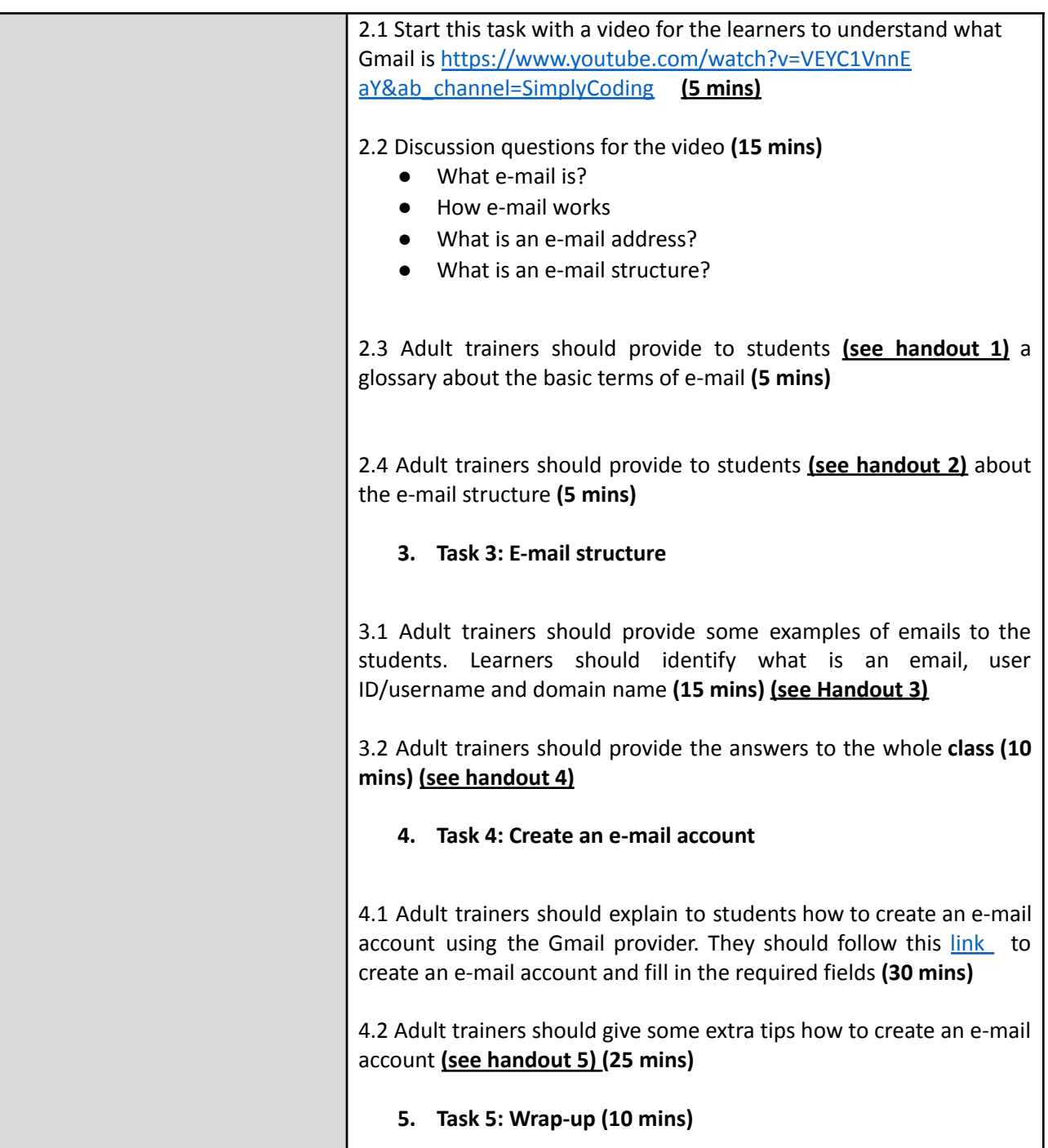

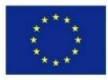

Co-funded by the Erasmus+ Programme of the European Union

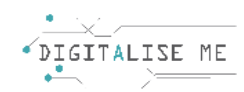

# **HANDOUT 1: Introduction to e-mail**

### **1. E-mail:**

Electronic mail, called in short e-mail, is a service, which allows us to send digital messages over the Internet. It is possible to send messages to everyone, and respectively receive messages by anyone as long as we have their e-mail address.

### **2. E-mail address:**

Each e-mail user has an e-mail address. This address is used as a unique name for his/her e-mail account, which will be necessary in order to send and receive messages. An e-mail address has three parts: a custom username at the beginning followed by a @ sign and at the end a domain name. It may also include numbers, capital and small letters. For example name@gmail.com

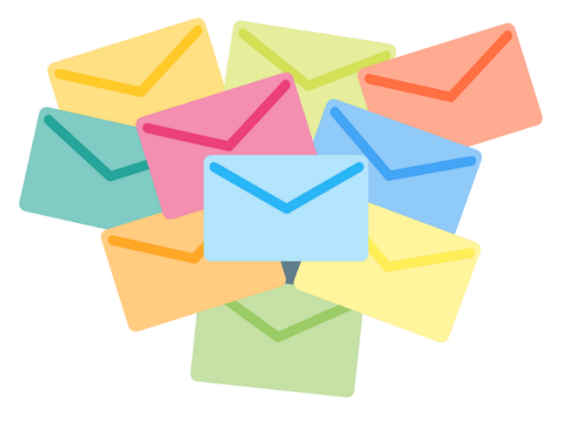

### **3. Google e-mail (Gmail):**

Gmail is a web based e-mail account provider owned by Google. It is one of the most popular free e-mail providers nowadays, something that can be attributed to its simplicity and its modern and user-friendly interface.

#### **4. User ID / Username:**

Username is a unique identification (two accounts cannot have the same username) of a person on a particular server.

#### **5. Domain name / Host name:**

Domain is the location at which the email is sent. This refers to the mail server (which is the computer) where the recipient has a mailbox. For example, @gmail.com, @yahoo.com, @outlook.com

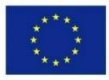

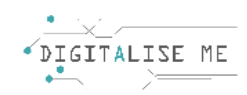

# **HANDOUT 2: Introduction to e-mail**

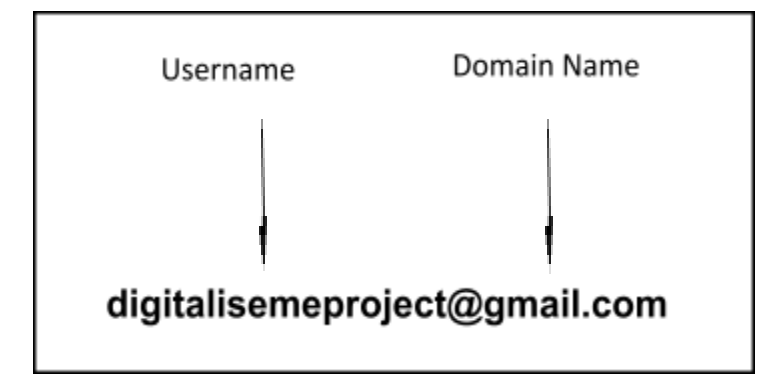

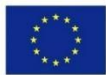

Co-funded by the Erasmus+ Programme of the European Union

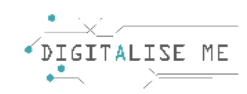

### **HANDOUT 3: Introduction to e-mail**

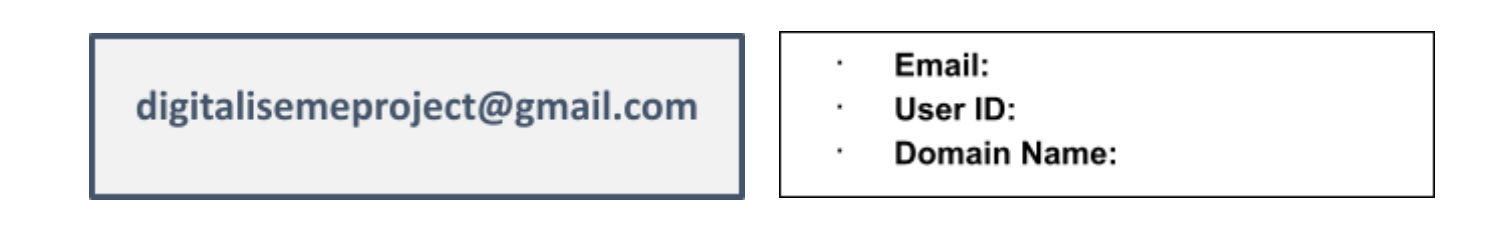

- Email:
- User ID:
- **Domain Name:**

chrystalla\_thrasy@gmail.com

maria.81.andreou@gmail.com

- Email:
- User ID:
- **Domain Name:**

- Email:
- User ID:
- **Domain Name:**

chrystalla@emphasyscentre.com

andreas\_pana\_90@hotmail.com

- Email:
	- User ID:
	- **Domain Name:**

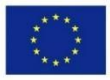

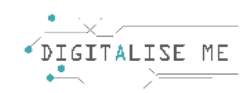

# **HANDOUT 4: Introduction to e-mail**

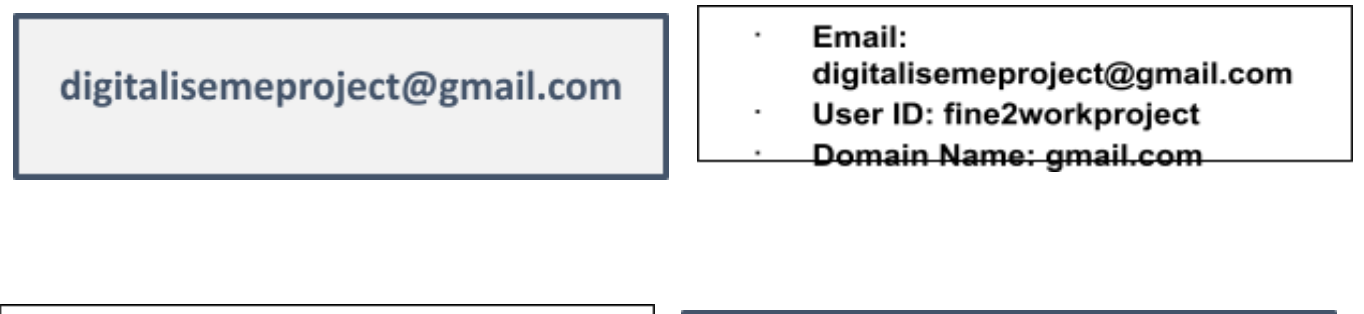

- Email: Chrystalla thrasy@gmail.com
- User ID: Chrystalla\_thrasy
- Domain Name: gmail.com

chrystalla thrasy@gmail.com

maria.81.andreou@gmail.com

- Email: maria.81.andreou@gmail.com
- User ID: maria.81.andreou
- Domain Name: gmail.com

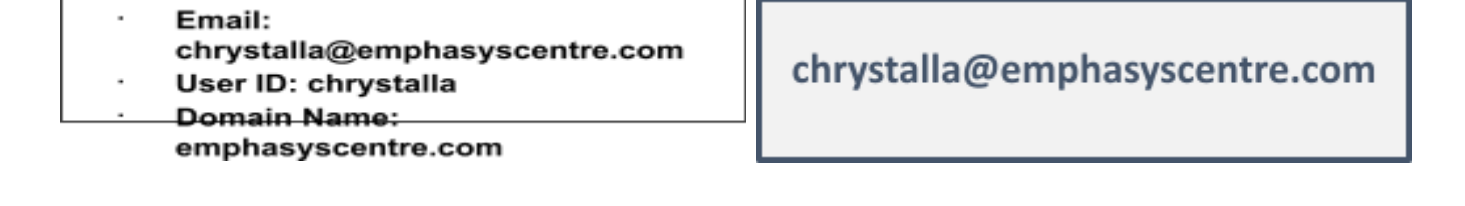

andreas\_pana\_90@hotmail.com

- Email:
	- andreas\_pana\_90@hotmail.com
- User ID: andreas\_pana\_90
- Domain Name: Hotmail.com

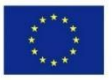

Co-funded by the Erasmus+ Programme of the European Union

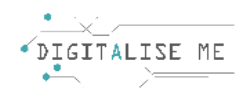

### **HANDOUT 5: Create an e-mail account – Tips**

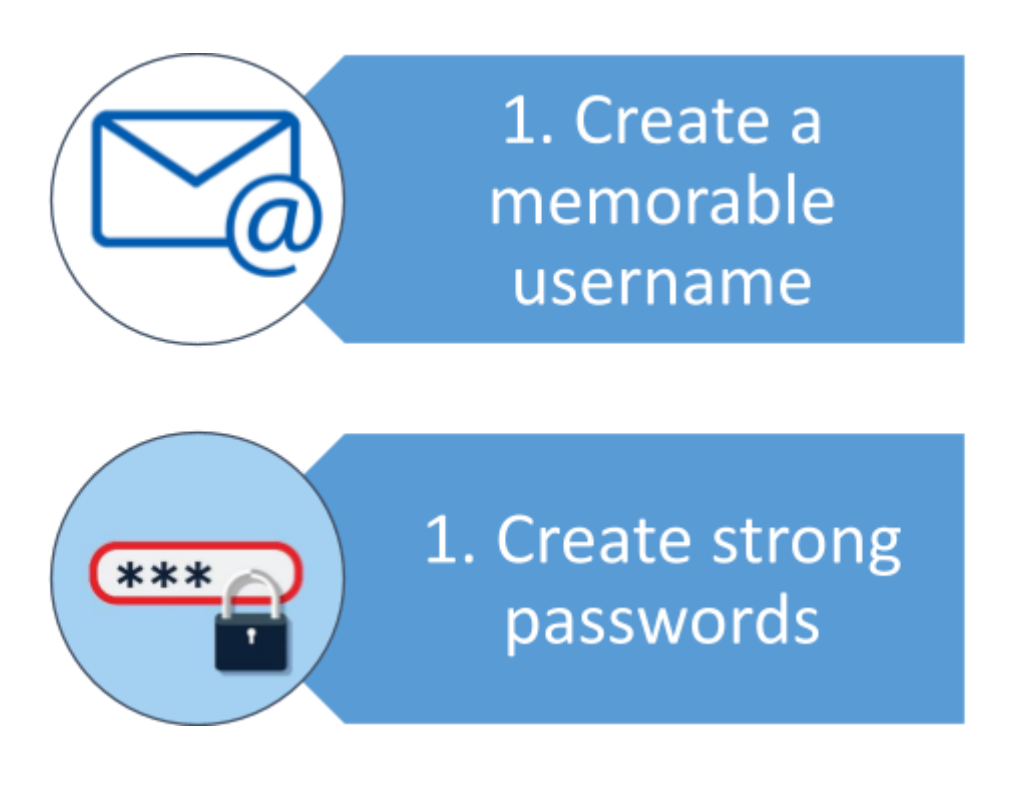

- 1. Create a memorable username:
	- □ For example use [chrystalla-thrasyvoulou@gmail.com](mailto:chrystalla-thrasyvoulou@gmail.com)
- 2. Create strong passwords:
	- □ Keep the password long
	- $\Box$  Use a combination of upper- and lowercase
	- ⮚ Use a combination of letters and numbers e.g. 2HotPeetzas or ItzAGurl
	- ⮚ Don't use your name, surname, date of birth, common name, phone number
	- □ Don't use any common name

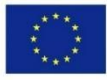

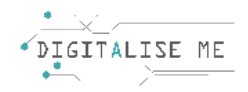

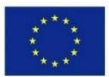

Co-funded by the Erasmus+ Programme of the European Union